## Tontöpfe mit der Cricut Joy gestalten

## **Anleitung № 3027**

Schwierigkeitsgrad: Einsteiger

Arbeitszeit: 2 Stunden

Diese dekorativen **Blumentöpfe** machen eine großartige Figur. Die Töpfe mit dem **Schriftzug "Let it grow"** sind ein gutes Beispiel dafür, wie sich angenehm und schnell kreative Ideen mit der Plottermaschine umsetzen lassen. Erfahre hier, wie das **Plotten** funktioniert.

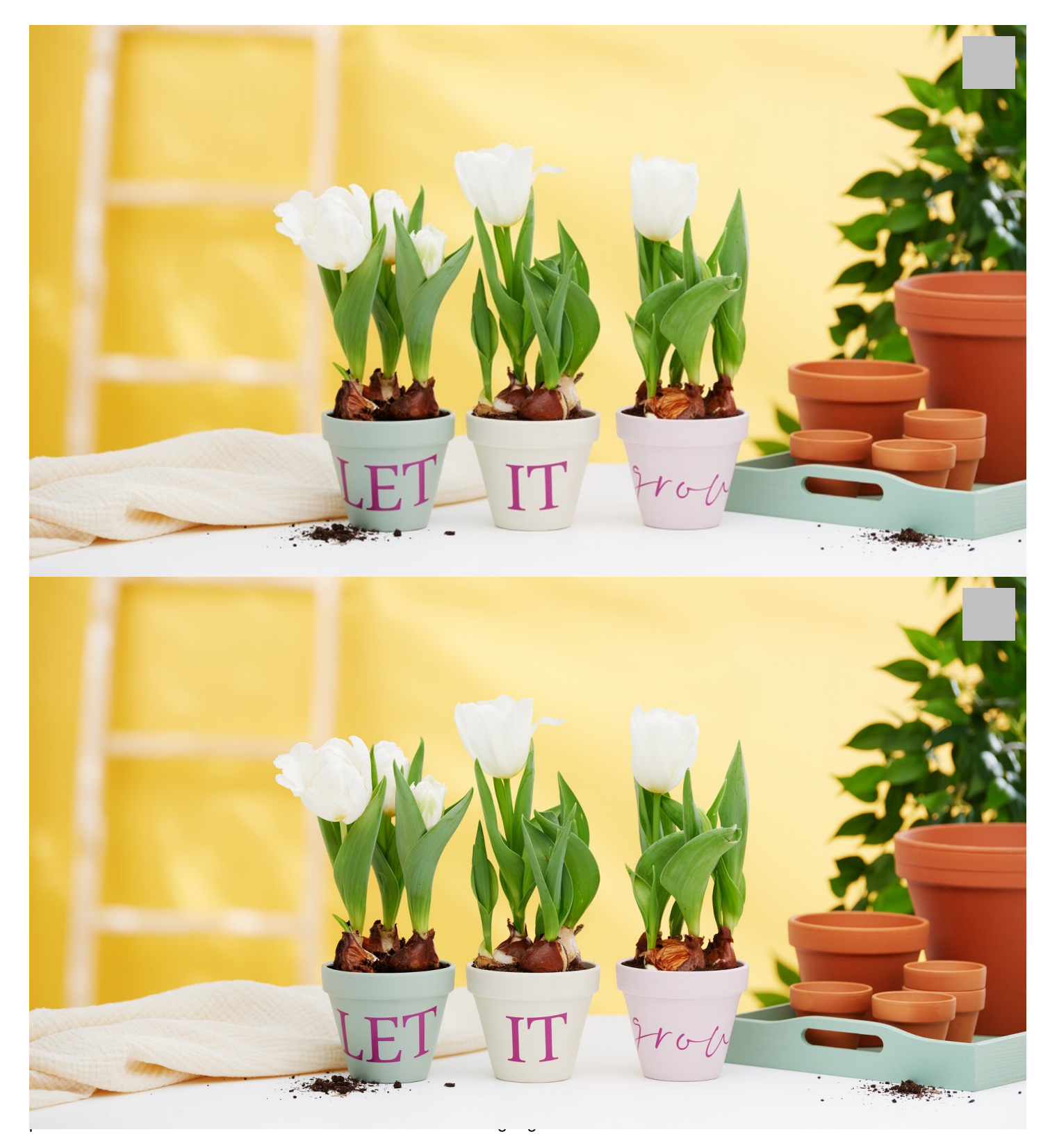

Entferne die Folie um die Wörter herum, so dass nur noch die Wörter auf der**Trägerfolie** vorliegen. Klebe darüber die

Übertragungsfolie. Ziehe dann die Trägerfolie ab und klebe die Wörter mit der Übertragungsfolie auf die Tontöpfe. Nun kannst du auch diese Folie entfernen, fertig.

Solltest du keine Plotter-Maschine vorliegen haben, kannst du auch die Vorlagen als PDF-Datei ausdrucken, manuell mit einem Bleistift auf die Vinylfolie übertragen und den Schriftzug ausschneiden.

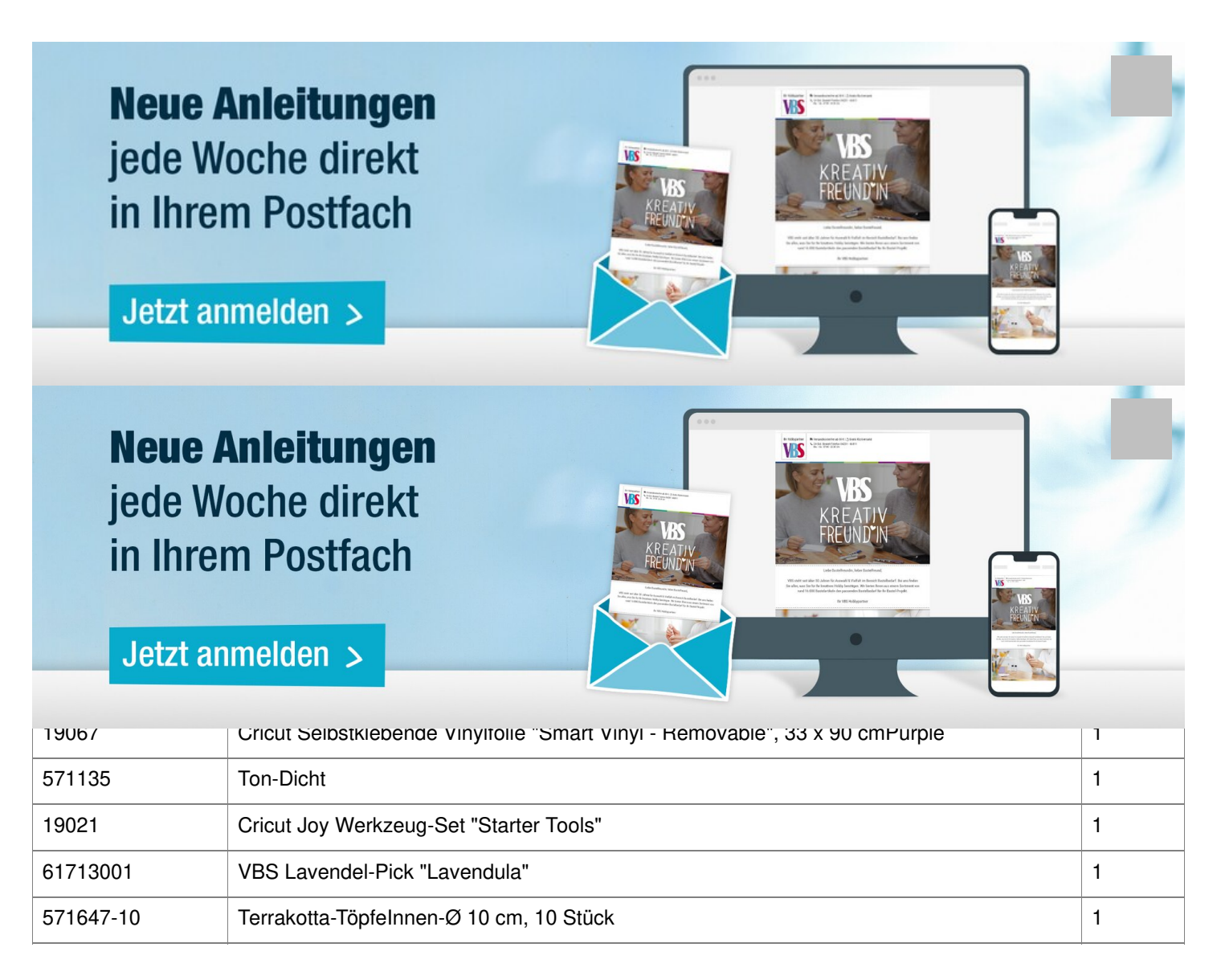